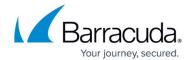

## **Access to Software - On Premise**

https://campus.barracuda.com/doc/98220477/

Barracuda RMM installation packages are available on the Partner Portal. You will be provided with a login and password so that you can download the installers.

The packages available for download include the following:

**Service Center installer** A download that does not contain any redistributables. If a component is missing from the computer you are installing to, you can use a download link to fetch it.

**Onsite Manager installer** Does not contain any redistributables, but will check for any missing components and will provide a link to download the product on Microsoft's website.

The Onsite Manager installer can also be downloaded from within Service Center, in the **Site Management** page.

**Onsite Manager appliance installer** Used with Microsoft's System Preparation utility to create an image to clone Onsite Managers. It is otherwise identical to the Onsite Manager installer.

## Barracuda RMM

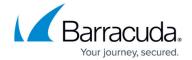

© Barracuda Networks Inc., 2024 The information contained within this document is confidential and proprietary to Barracuda Networks Inc. No portion of this document may be copied, distributed, publicized or used for other than internal documentary purposes without the written consent of an official representative of Barracuda Networks Inc. All specifications are subject to change without notice. Barracuda Networks Inc. assumes no responsibility for any inaccuracies in this document. Barracuda Networks Inc. reserves the right to change, modify, transfer, or otherwise revise this publication without notice.

Access to Software - On Premise 2 / 2